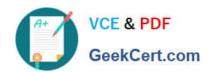

# C\_TSCM52\_67<sup>Q&As</sup>

SAP Certified Application Associate - Procurement with SAP ERP 6.0 EhP

# Pass SAP C\_TSCM52\_67 Exam with 100% Guarantee

Free Download Real Questions & Answers **PDF** and **VCE** file from:

https://www.geekcert.com/c\_tscm52\_67.html

100% Passing Guarantee 100% Money Back Assurance

Following Questions and Answers are all new published by SAP Official Exam Center

- Instant Download After Purchase
- 100% Money Back Guarantee
- 365 Days Free Update
- 800,000+ Satisfied Customers

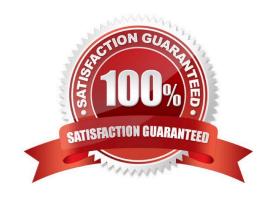

# https://www.geekcert.com/c\_tscm52\_67.html 2024 Latest geekcert C\_TSCM52\_67 PDF and VCE dumps Download

#### **QUESTION 1**

| What configuration elemen | t determines the accoun | t assignment based o | on the material master in SAI | 2 |
|---------------------------|-------------------------|----------------------|-------------------------------|---|
|---------------------------|-------------------------|----------------------|-------------------------------|---|

Materials Management?

Please choose the correct answer.

Response:

- A. Valuation area
- B. Valuation class
- C. Material type
- D. Posting key

Correct Answer: D

#### **QUESTION 2**

You post a goods receipt into stock for a purchase order item for which the indicator Free item is set. The material has a material master record and a material type for which the quantity and value are updated. The price control parameter has the value Standard price for the material.

To which general ledger accounts are the postings made? (Choose two)

- A. Consumption account
- B. Price difference account
- C. GR/IR clearing account
- D. Stock account

Correct Answer: BD

#### **QUESTION 3**

What are characteristics of material valuation at the moving average price? (Choose two)

- A. If you book a subsequent debit for a quantity higher than the total quantity of valuated stock then a price difference posting is generated.
- B. If the price in the purchase order is different from the moving average price then a price difference posting is generated at goods receipt.
- C. The moving average price is equal to the total value divided by total quantity of valuated stock.
- D. Goods movements are always valuated based on the moving average price from the material master record.

# https://www.geekcert.com/c\_tscm52\_67.html 2024 Latest geekcert C\_TSCM52\_67 PDF and VCE dumps Download

Correct Answer: AC

# **QUESTION 4**

Which of the following statements apply to the SAP Enterprise Portal? (Choose two)

- A. The portal enables you to access SAP ERP without having the SAP GUI installed on your computer
- B. The portal is a uniform framework for accessing company data from different systems.
- C. The portal is an interface for managing variants of frequently-used transactions.
- D. The portal is only a source of information (display function) and is not used for processing data.
- E. The portal buffers all data so that work can continue in the portal if one of the assigned systems fails.

Correct Answer: AB

## **QUESTION 5**

Which two options can you define in Customizing for Logistics Invoice Verification to manage unplanned delivery costs for invoice receipts?

There are 2 correct answers to this question.

## Response:

- A. The unplanned delivery costs are to be posted to a price difference account.
- B. The unplanned delivery costs are to be posted to a separate G/L account for unplanned delivery costs.
- C. The unplanned delivery costs are to be split across the invoice items.
- D. The unplanned delivery costs are to be posted to a specific cost center.

Correct Answer: BC

Latest C TSCM52 67

Dumps

C TSCM52 67 Practice
Test

C TSCM52 67 Exam Questions